# <span id="page-0-0"></span>Systemnahe Programmierung in C

### 26 Dateisysteme – UNIX

#### J. Kleinöder, D. Lohmann, V. Sieh

Lehrstuhl für Informatik 4 Systemsoftware

Friedrich-Alexander-Universität Erlangen-Nürnberg

Sommersemester 2024

<http://sys.cs.fau.de/lehre/ss24>

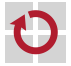

## <span id="page-1-0"></span>Dateisystem am Beispiel Linux/UNIX

- Datei
	- einfache, unstrukturierte Folge von Bytes
	- beliebiger Inhalt; für das Betriebssystem ist der Inhalt transparent
	- dynamisch erweiterbar

#### **Dateiattribute**

- das Betriebssystem verwaltet zu jeder Datei eine Reihe von Attributen (Rechte, Größe, Zugriffszeiten, Datenblöcke, ...)
- die Attribute werden in einer speziellen Verwaltungsstruktur, dem Dateikopf, gespeichert
	- Linux/UNIX: Inode
	- Windows NTFS: Master File Table-Eintrag
- Namensraum
- flacher Namensraum: Inodes sind einfach durchnummeriert
- hierarchischer Namensraum: Verzeichnisstruktur bildet Datei- und Pfadnamen in einem Dateibaum auf Inode-Nummern ab

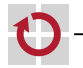

### Dateisystem-Struktur

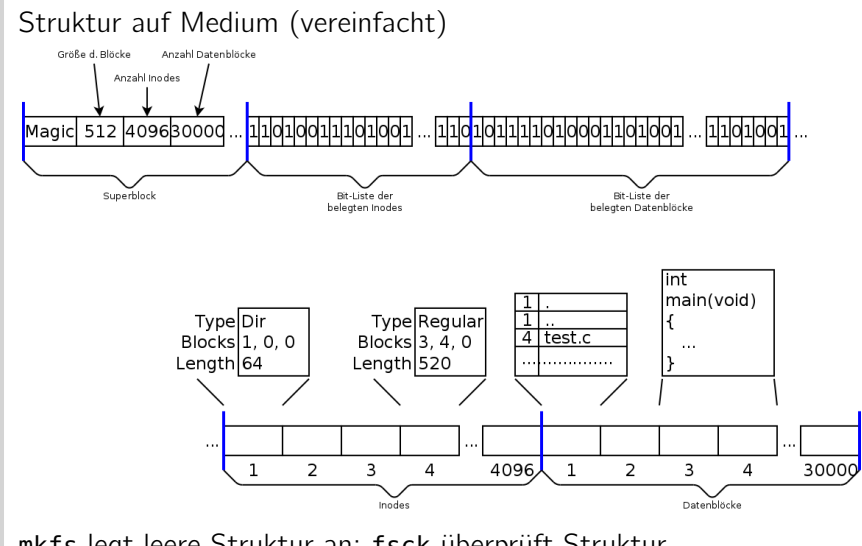

mkfs legt leere Struktur an; fsck überprüft Struktur

#### Pfadnamen

Baumstruktur

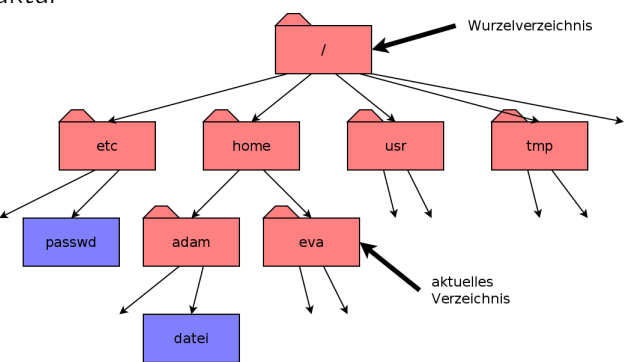

#### Pfade

- z.B. /home/adam/datei, /tmp, ../adam/datei
- / ist Trennsymbol (Slash) п
- beginnender / ist Wurzelverzeichnis; sonst Beginn implizit mit dem  $\overline{\phantom{a}}$ aktuellen Verzeichnis

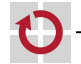

П

# Pfadnamen (2)

eigentliche "Baumstruktur"

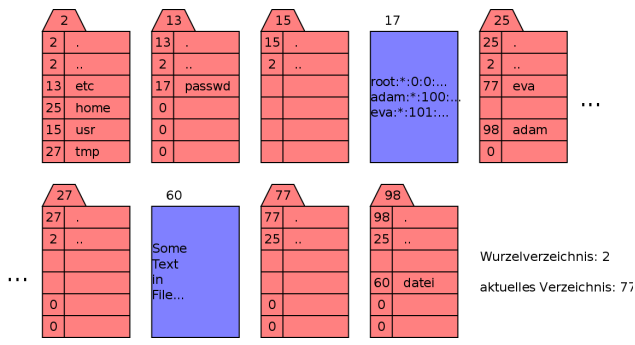

26-Dateisystem-Unix: 2024-04-09 26-Dateisystem-Unix: 2024-04-09

⊓

Beispiel Pfadauflösung "../adam/datei":

- $\blacksquare$  77 + "../adam/datei"  $\sim$  25 + "adam/datei"
- $\blacksquare$  25 + "adam/datei"  $\rightsquigarrow$  98 + "datei"
- 98 +  $ld$ datei"  $\sim$  60

# Pfadnamen (3)

Es können mehrere Verweise (Hard Links) auf eine Datei existieren:

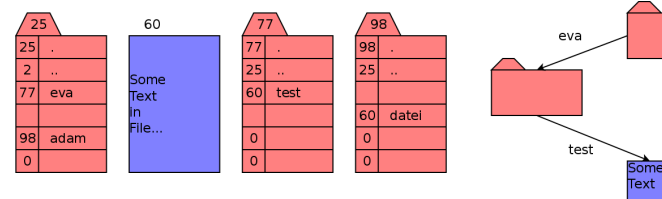

aktuelles Verzeichnis: 25

Beispiel Pfadauflösung "adam/datei":

- $\blacksquare$  25 + ..adam/datei"  $\rightsquigarrow$  98 + ..datei"
- 98 +  $\dots$  datei"  $\sim$  60

Beispiel Pfadauflösung "eva/test":

- $\blacksquare$  25 + ..eva/test"  $\rightsquigarrow$  77 + ..test"
- $\blacksquare$  77 + ..test"  $\rightsquigarrow$  60

Datei wird gelöscht, wenn keine Verweise auf sie mehr existieren

adam

datei

П

# Pfadnamen (4)

Es können mehrere symbolische Verweise (Symbolic Links) auf eine Datei oder ein Verzeichnis existieren:

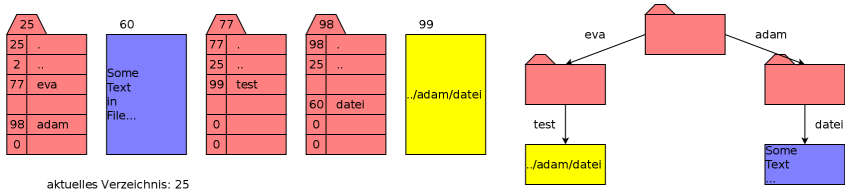

- Beispiel Pfadauflösung "eva/test":
	- 25 +  $eva/test'' \sim 77 + test''$
	- $\blacksquare$  77 + ..test"  $\rightsquigarrow$  99  $\rightsquigarrow$  77 + ... /adam/datei"
	- $\blacksquare$  77 + .../adam/datei"  $\rightsquigarrow$  25 + ..adam/datei"
	- 25 +  $adam/datei'' \sim 98 + datei''$
	- 98 +  $ld$ datei"  $\sim$  60
- Symbolischer Name kann auch bestehen, wenn Datei oder Verzeichnis noch nicht bzw. nicht mehr existiert.

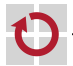

### Eigentümer und Rechte

#### Eigentümer

- Jeder Eigentümer wird durch eindeutige Nummer (UID) repräsentiert
- Ein Benutzer kann einer oder mehreren Benutzergruppen angehören, die jeweils durch eine eindeutige Nummer (GID) repräsentiert werden
- Eine Datei oder ein Verzeichnis ist genau einem Benutzer und einer Gruppe zugeordnet

#### Rechte auf Dateien □

- Lesen, Schreiben, Ausführen (nur vom Eigentümer änderbar)
- Einzeln für den Eigentümer, für Angehörige der Gruppe und für alle anderen einstellbar

#### Rechte auf Verzeichnissen

- Lesen, Schreiben (Anlegen und Löschen von Dateien/Verzeichnissen), Durchgangsrecht
- Schreibrecht ist einschränkbar auf eigene Dateien

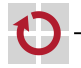

■

26-Dateisystem-Unix: 2024-04-09

26-Dateisystem-Unix: 2024-04-09

#### Inodes

Attribute (Zugriffsrechte, Eigentümer, usw.) einer Datei, eines Verzeichnisses werden in Inodes gespeichert (vereinfacht):

```
int st_mode; \frac{1}{2} /* Typ und Zugriffrechte */<br>int st_nlink; /* Anzahl der Hard Links */
int st_nlink; \frac{1}{10} /* Anzahl der Hard Links */<br>int st uid: \frac{1}{10} /* Eigentuemer */
                           /* Eigentuemer */<br>/* Gruppe */
int st_qid;
long st_size; /* Laenge der Datei in Bytes */
int st_block[...]; /* Liste der (indirekten) Bloecke */
time_t st_atime; /* Letzter Lesezeitpunkt */
time_t st_mtime; /* Letzter Modifikationszeitpunkt */<br>time_t st_ctime; /* Letzte Aenderung an Attributen */
                           /* Letzte Aenderung an Attributen */
```
Jede Inode hat eine Nummer und einen Speicherort (Platte/Partition):

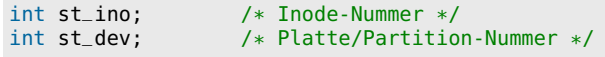

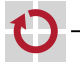

.

### Programmierschnittstelle für Inodes

stat, lstat liefern Dateiattribute aus Inodes

```
Funktionsschnittstelle:
#include <sys/types.h>
#include <sys/stat.h>
int stat(const char *path, struct stat *buf);
int lstat(const char *path, struct stat *buf);
```
Argumente:

- path: Pfadname
- buf: Zeiger auf Puffer, in den Inode-Informationen eingetragen werden

#### Rückgabewert

- $\blacksquare$  0, wenn OK
- -1, wenn Fehler (errno-Variable enthält Fehlernummer)
- Beispiel:

```
struct stat buf;
stat("/etc/passwd", &buf); /* Fehlerbehandlung...! */
printf("Inode-Nummer: %d\n", buf.st_ino);
```
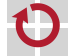

П

H

.

П

### Programmierschnittstelle für Verzeichnisse

```
Verzeichnisse, Links verwalten
Erzeugen (eines leeren Verzeichnisses)
   int mkdir(const char *path, mode_t mode);
Löschen (eines leeren Verzeichnisses)
   int rmdir(const char *path);
\blacksquare Hard Link anlegen
   int link(const char *existing, const char *new);
Symbolischen Link anlegen
   int symlink(const char *existing, const char *new);
Link löschen (und damit ggf. auch Datei)
   int unlink(const char *path);
Symbolischen Link auslesen
   int readlink(const char *path, char *buf, int size);
```
## Programmierschnittstelle für Verzeichnisse (2)

- Verzeichnisse lesen (Schnittstelle des Linux-Kerns)
	- open(2), getdents(2), close(2)
	- **Linux-spezifisch und damit nicht portabel**
- Verzeichnisse lesen (Schnittstelle der C-Bibliothek) .
	- Verzeichnis öffnen DIR \*opendir(const char \*path);
	- $\blacksquare$  einen Eintrag lesen

struct dirent \*readdir(DIR \*dirp);

- Verzeichnis schließen int closedir(DIR \*dirp);
- Struktur struct dirent (vereinfacht)

```
struct dirent {
   int d_ino; /* Inode-Nummer */
   char d_name[NAME_MAX + 1]; /* Name */};
```
### Verzeichnisse (3): opendir/closedir Funktionsschnittstelle: #include <sys/types.h> #include <dirent.h> DIR \*opendir(const char \*path); int closedir(DIR \*dirp); Argument von opendir: path: Verzeichnisname Rückgabewert von opendir: π E Zeiger auf Datenstruktur vom Typ DIR, wenn OK 26-Dateisystem-Unix: 2024-04-09 26-Dateisystem-Unix: 2024-04-09NULL, wenn Fehler (errno-Variable enthält Fehlernummer)

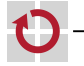

## Verzeichnisse (4): readdir

Funktionsschnittstelle:

#include <sys/types.h> #include <dirent.h>

struct dirent \*readdir(DIR \*dirp);

- Argument:
	- dirp: Zeiger auf DIR-Datenstruktur

#### Rückgabewert: ⊓

- Zeiger auf Datenstruktur vom Typ struct dirent, wenn OK
- NULL, wenn Verzeichnis zu Ende gelesen wurde (errno-Variable nicht verändert)
- NULL, wenn Fehler aufgetreten ist (errno-Variable enthält Fehlercode)
- Hinweis: Der Speicher für struct dirent wird u.U. beim nächsten readdir-Aufruf überschrieben!

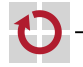

┓

26-Dateisystem-Unix: 2024-04-09

09-Dateisystem-Unix: 2024-04-09 П

### Verzeichnisse (5): Beispiel

#### Ausgabe der Dateinamen im aktuellen Verzeichnis:

```
#include <sys/types.h>
#include <dirent.h>
```

```
DIR *dirp;
struct dirent *de;
int ret;
```

```
if (dirp == NULL) ... // Fehler
```
while (1) {

```
\text{dirp} = \text{opendir}(".^"); // akt. Verz. oeffnen
```

```
error = 0:
de = readdir(dirp); // Eintrag lesen
if (de == NULL \&\& errno != 0) ... // Fehler
if (de == NULL) break; // Ende erreicht
```

```
printf("%s\n", de->d_name);
```
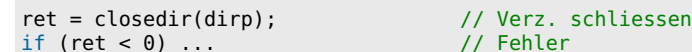

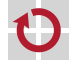

}

#### Programmierschnittstelle für Dateien

```
Funktionsschnittstelle:
 #include <sys/types.h>
```

```
#include <fcntl.h>
```

```
int open(const char *path, int flags, ...);
```

```
int close(int fd);
```

```
ssize_t read(int fd, void *buf, size_t count);
ssize_t write(int fd, const void *buf, size_t count);
```
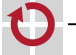

### Dateien (2): Beispiel

```
26-Dateisystem-Unix: 2024-04-09
       26-Dateisystem-Unix: 2024-04-09
```
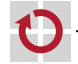

Kopierprogramm

#include <fcntl.h>

int ret;

```
int src_f d = open("src", 0_RDOMLY);if (src_f d < 0) ... // Fehler
int \, dist_f d = open("dst", 0_CREAT | 0_TRUNC | 0_WRONLY, 0777);if (dst_f d < 0) ... // Fehler
while (1) {
 char buf[1024];
 len = read(src_fd, buf, sizeof(buf));<br>if (len < 0) ... // Fehler
 if (len < 0)...
 if (len == 0) break;
  ret = write(dst_f, but, len);if (ret < 0) ... // Fehler
}
ret = close(dst_f/d);if (ret < 0) ... // Fehler
ret = close(src_f/d);if (ret < 0) ... // Fehler
```
# Dateien (3)

#### write-Aufruf muss

- den File-Deskriptor überprüfen (Datei geöffnet, Datei beschreibbar?)
- die Pufferadresse/-länge überprüfen
- den/die zu beschreibenden Blöcke des Mediums ermitteln
- den/die Blöcke vom Medium lesen (wenn nicht ganzer Block geschrieben wird)
- die entsprechenden Bytes im gelesenen Block überschreiben
- den/die Blöcke auf das Medium zurückübertragen
- die Attribute anpassen (Datum letzte Modifikation, Länge der Datei)
- und ist ein Betriebssystem-Aufruf
- =*>* write ist eine zeitlich teure Operation (read entsprechend)!
- =*>* Besser: viele Bytes (am Besten: Vielfache der Blockgröße) am Stück lesen/schreiben
- =*>* fopen-, fclose-, fread-, fwrite-, getchar-, putchar-, fscanf-, fprintf-, ... -Funktionen aus der C-Bibliothek benutzen!

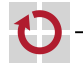

ш

### Spezialdateien

- Periphere Geräte (Platte, Drucker, CD, Terminal, Scanner, ...) werden als Spezialdateien repräsentiert (/dev/sda, /dev/lp0, /dev/cdrom0, /dev/tty, ...)
	- in Inode steht
		- $\blacksquare$  Typ:
			- Block-orientiertes Gerät (Platte, CD, DVD, SSD, ...)
			- Zeichen-orientiertes Gerät (Drucker, Terminal, Scanner, ...)
		- statt Blocknummern:
			- Major-Number: Typ des Gerätes (Platte, Drucker, ...)
			- Minor-Number: Nummer des Gerätes (3. Drucker, 5. Terminal, ...)
	- Öffnen der Geräte schafft eine (evtl. exklusive) Verbindung zum Gerät, die durch Treiber hergestellt wird
	- Geräte können dann mit read-, write- und ioctl-Operationen angesprochen werden

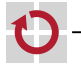

.

### Spezialdateien (2): Beispiel

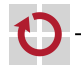

#### Ausgabe auf Drucker

```
#include <linux/lp.h>
int fd, ret;
```

```
/* Verbindung zum Drucker 0 herstellen. */
fd = open(''/dev/lp0", 0_WRONLY);if (fd < 0)...
```

```
/* Druckerstatus abfragen. */
ret = ioctl(fd, LPGETSTATUS, &state);
if (ret < 0) ...
if (state & LP_POUTPA) {
  fprintf(stderr, "Out of paper!\n"); exit(1);
}
/* Auf Drucker schreiben. */
ret = write(fd, "Hallo, Drucker!\n\f", 17);
```

```
if (ret < 0) ...
```

```
/* Verbindung abbauen. */
ret = close(fd);
if (ret < 0) ...
```
### Partitionen

- jede Festplatte kann als Ganzes ein Dateisystem enthalten
	- **Festplatte entspricht dann einer Partition**
- jede Festplatte kann aber auch unterteilt werden in mehrere Partitionen
	- erster Block der Platte enthält Partitionstabelle
	- Partitionstabelle enthält Informationen
		- wieviele Partitionen existieren
		- wie groß die jeweiligen Partitionen sind
		- wo sie beginnen
	- jede Partition
		- wird durch eine Spezialdatei repräsentiert; z.B.
			- /dev/sda, /dev/sdb (ganze Platte)
			- /dev/sda1, /dev/sda2, /dev/sdb1 (Teile der jeweiligen Platte)
		- enthält eigenes Dateisystem

П

26-Dateisystem-Unix: 2024-04-09 26-Dateisystem-Unix: 2024-04-09

# Partitionen (2)

- Bäume der Partitionen können zu einem homogenen Dateibaum zusammengesetzt werden (Grenzen für Anwender nicht sichtbar!)
	- . "Montieren" von Dateibäumen (*mounting*)
- Ein ausgezeichnetes Dateisystem ist das Root File System, dessen Wurzelverzeichnis gleichzeitig das Wurzelverzeichnis des Gesamtsystems ist
	- Andere Dateisysteme können mit dem mount-Befehl in das bestehende System hineinmontiert werden bzw. mit dem umount-Befehl wieder entfernt werden.
	- Über das Network File System (NFS) können auch Verzeichnisse anderer Rechner in einen lokalen Dateibaum hineinmontiert werden =*>* Grenzen zwischen Dateisystemen verschiedener Rechner werden unsichtbar

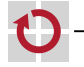

П

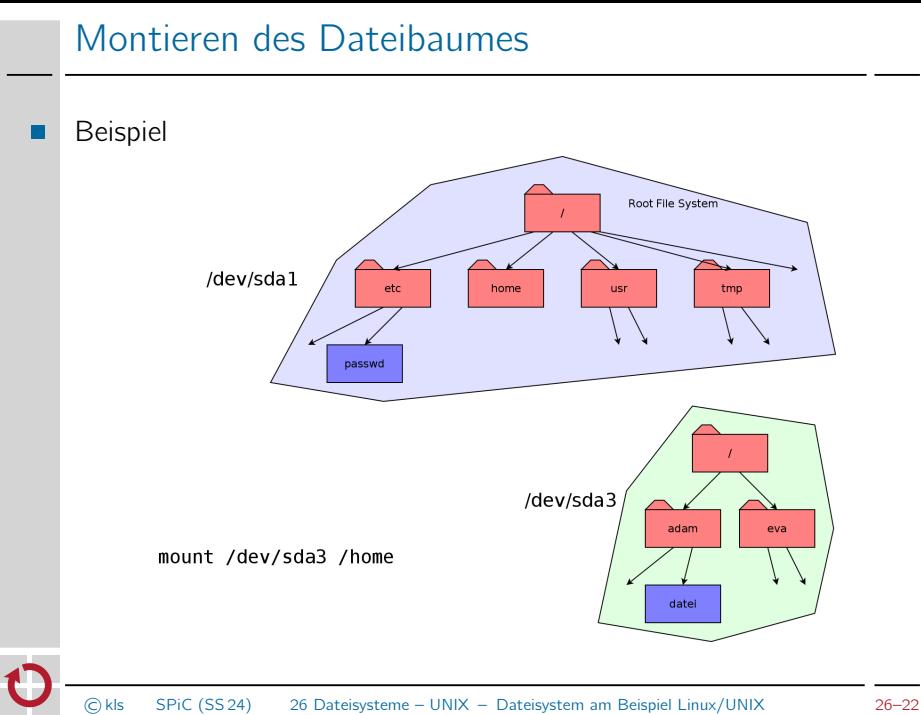

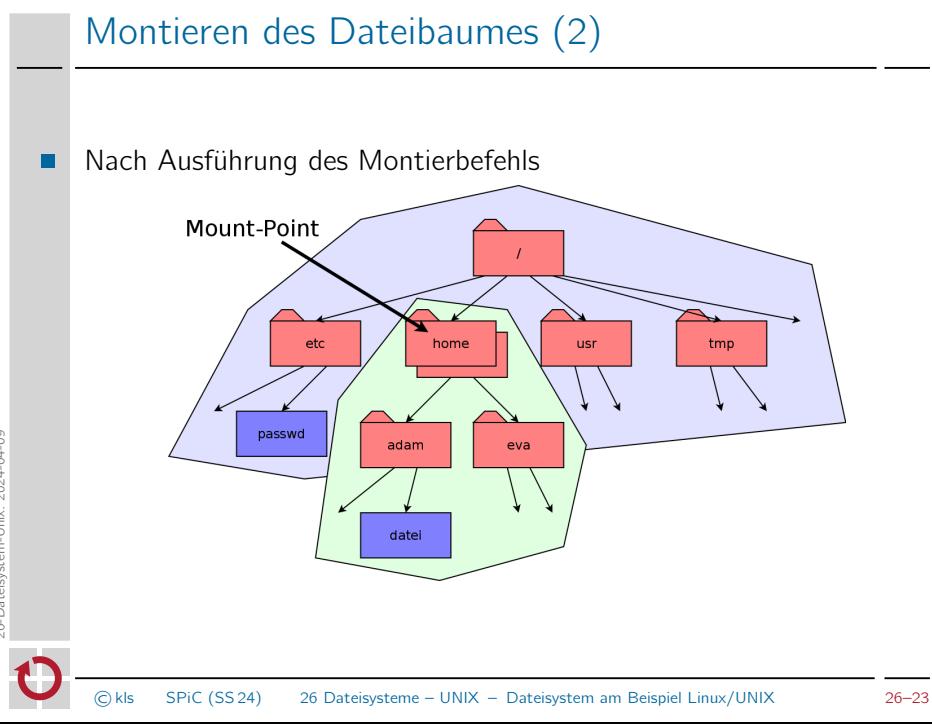

26-Dateisystem-Unix: 2024-04-09 26-Dateisystem-Unix: 2024-04-09